# CSE 167: Introduction to Computer Graphics Lecture #8: Scene Graph puter Graphics<br>Taph<br>Jürgen P. Schulze, Ph.D.<br>Jürgen P. Schulze, Ph.D.<br>To Galifornia, San Diego<br>Fall Quarter 2018

University of California, San Diego Fall Quarter 2018

#### Announcements

# $\triangleright$  Midterm #1 this Thursday in class Announcements<br>
▶ Midterm #I this Thursday in class<br>
▶ Closed book<br>
▶ No cheat sheets, no electronic devices<br>
▶ Bring pen/pencil<br>
▶ Optional: ruler, eraser, scratch paper<br>
▶ Discussion tomorrow<br>
▶ Intro to project 3<br>
▶ Dis Midterm #1 this Thursday in class<br>
<br>
• Closed book<br>
• No cheat sheets, no electronic devices<br>
• Bring pen/pencil<br>
• Optional: ruler, eraser, scratch paper<br>
Discussion tomorrow<br>
• Intro to project 3<br>
Piscussion of midterm q

- ▶ Closed book
- ▶ No cheat sheets, no electronic devices
- ▶ Bring pen/pencil
- ▶ Optional: ruler, eraser, scratch paper

- Intro to project 3
- 
- ▶ Project 3 due next Friday at 2pm
- Grading in CSE basement labs B260 and B270 Dependent Monokolary School Andrew Poisseussion<br>
Discussion tomorrow<br>
Discussion of midterm questions<br>
Project 3 due next Friday at 2pm<br>
Discussion of midterm questions<br>
Project 3 due next Friday at 2pm<br>
Discussion CSE ba
	-

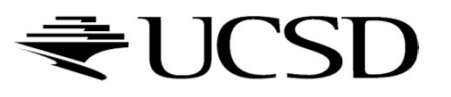

#### Lecture Overview

#### Scene Graphs & Hierarchies

- **Introduction**
- **Data structures**

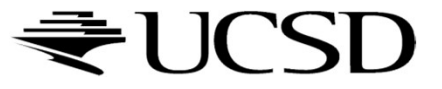

# Graphics System Architecture

#### Interactive Applications

▶ Video games, scientific visualization, virtual reality

#### Rendering Engine, Scene Graph API

- **Implement functionality commonly required in applications**
- Back-ends for different low-level APIs
- **No broadly accepted standards**
- ▶ OpenSceneGraph, Nvidia SceniX, Torque3D, Ogre3D
- Low-level graphics API
- Interface to graphics hardware
- Highly standardized: OpenGL, Direct3D, Vulkan

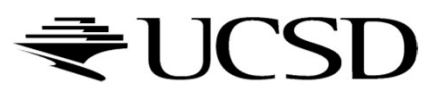

# Commonly Offered Functionality

#### $\blacktriangleright$  High-level scene representation

- ▶ Graph data structure
- ▶ Resource management
	- File loaders for geometry, textures, materials, animation sequences
	- **Memory management**
- ▶ Rendering
	- ▶ Optimized for efficiency (e.g., minimize OpenGL state changes)

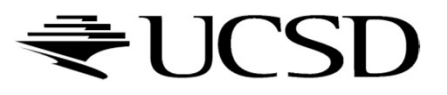

#### Lecture Overview

#### Scene Graphs & Hierarchies

- **Introduction**
- **Data structures**

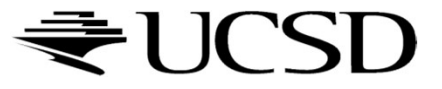

#### Scene Graphs

- ▶ Data structure for intuitive construction of 3D scenes
- ▶ So far, our GLFW-based projects store a linear list of objects
	- Does not scale to large numbers of objects in complex dynamic scenes

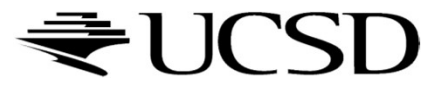

#### Example: Scene Graph for Solar System

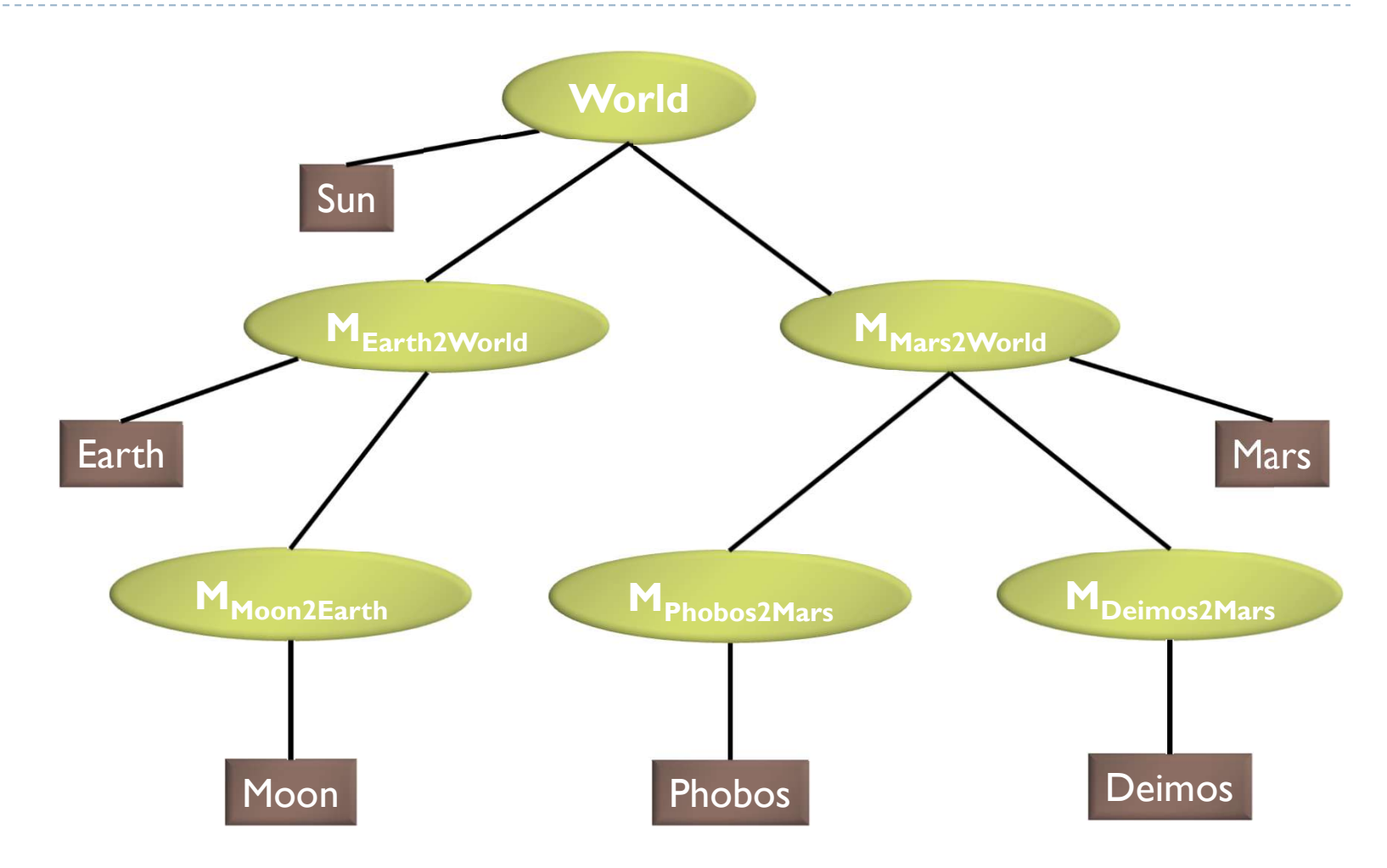

### Data Structure

#### Requirements

- ▶ Collection of separable geometry models
- ▶ Organized in groups
- ▶ Related via hierarchical transformations
- ▶ Use a tree structure
- Nodes have associated local coordinates
- ▶ Different types of nodes
	- Geometry
	- $\blacktriangleright$  Transformations
	- **Lights**
	- ▶ Many more

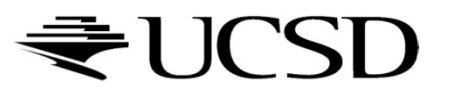

- ▶ Many designs possible
- Design driven by intended application
	- Games
		- Optimized for speed
	- **Large-scale visualization** 
		- **Detimized for memory requirements**
	- ▶ Modeling system
		- Optimized for editing flexibility

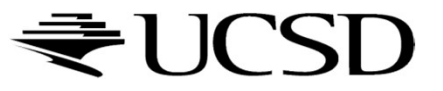

#### Sample Class Hierarchy

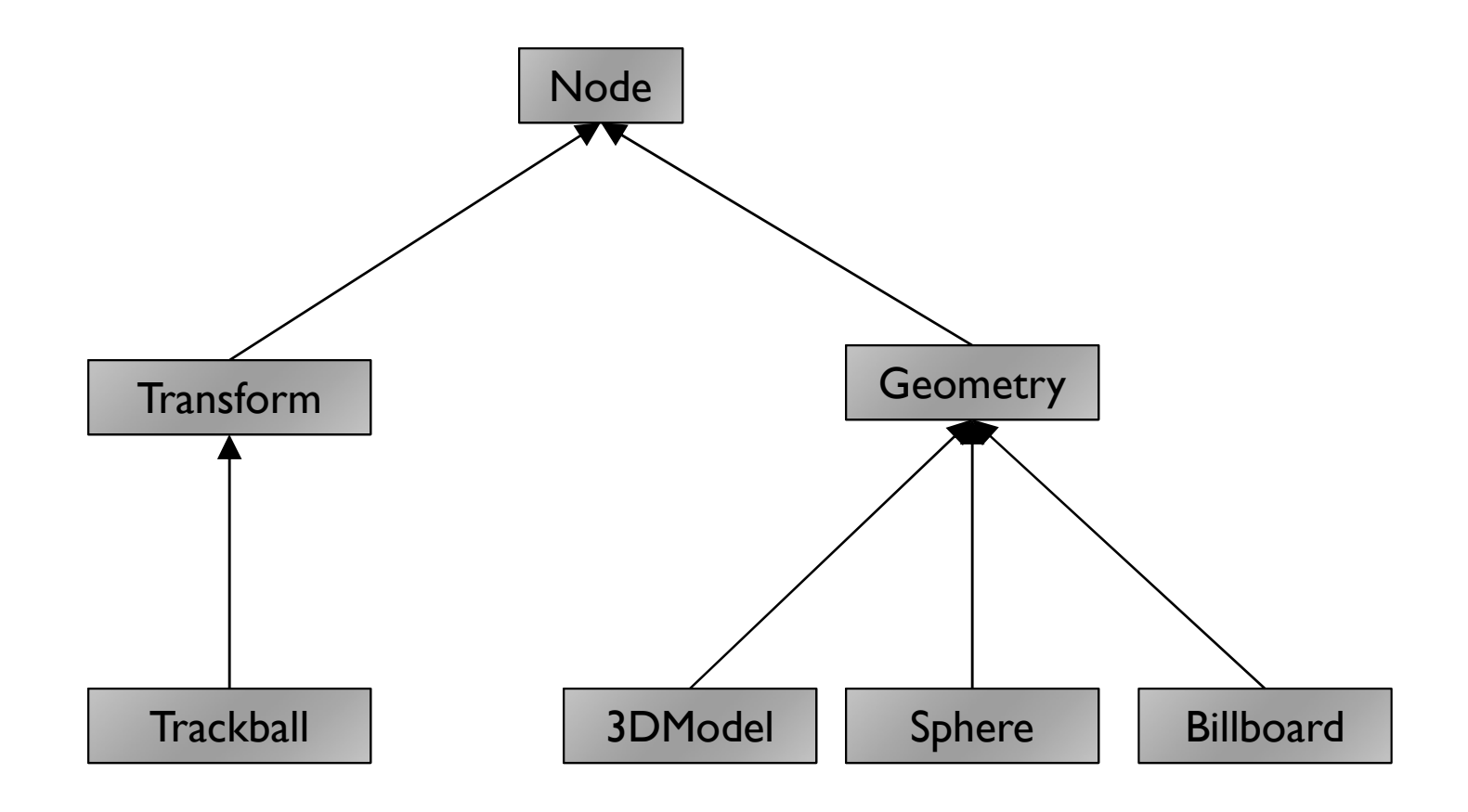

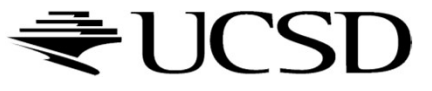

Node

- ▶ Common base class for all node types
- Stores node name, pointer to parent, bounding box

Geometry

- 
- Class Hierarchy<br>
Node<br>
▶ Common base class for all node types<br>
▶ Stores node name, pointer to parent, bounding box<br>
Geometry<br>
▶ sets the modelview matrix to the current C matrix<br>
▶ has a class method which draws its assoc  $\triangleright$  has a class method which draws its associated geometry Transform
- ▶ Stores list of children
- ▶ Stores 4x4 matrix for affine transformation

**Transform** 

Geometry

Sphere

- ▶ Derived from Geometry node
- Pre-defined geometry with parameters, e.g., for tesselation level (number of triangles), solid/wireframe, etc.

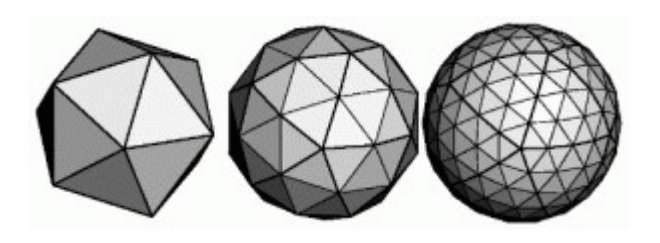

#### Billboard

Special geometry node to display an image always facing the viewer

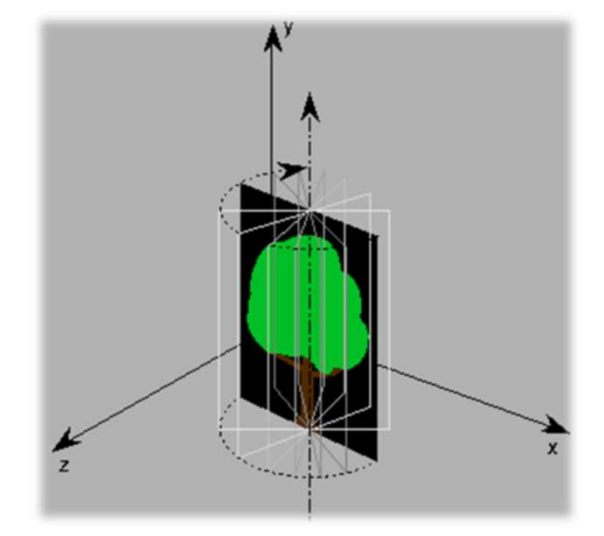

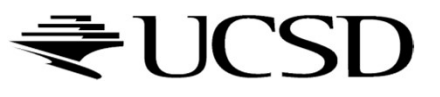

3DModel

Takes file name to load 3D model file

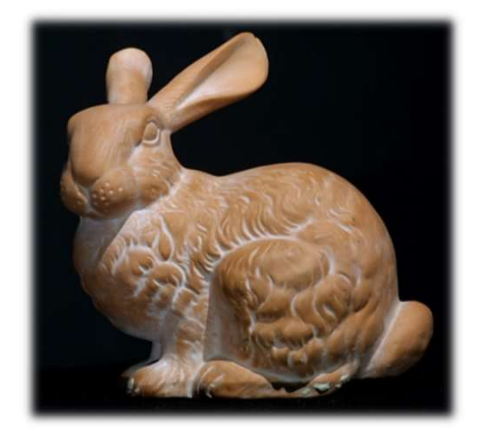

#### Trackball

 $\blacktriangleright$  Creates the matrix transformation based on a virtual trackball controlled with the mouse

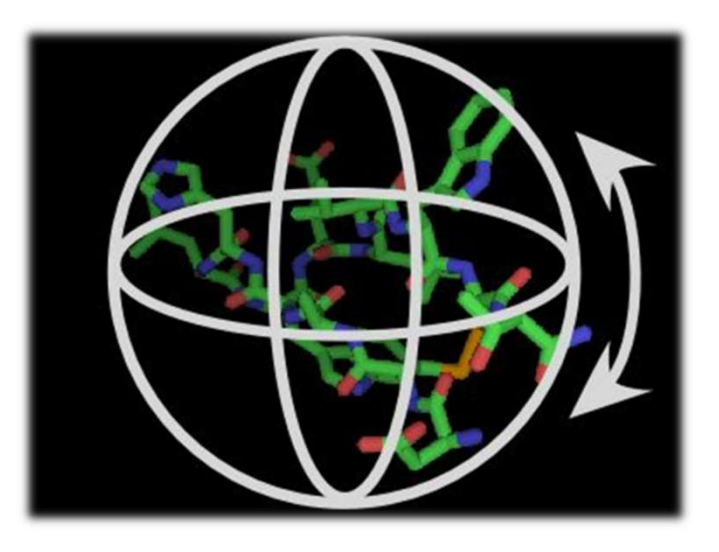

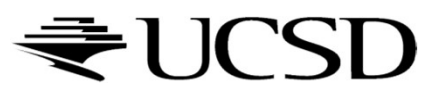

#### Scene Graph for Solar System

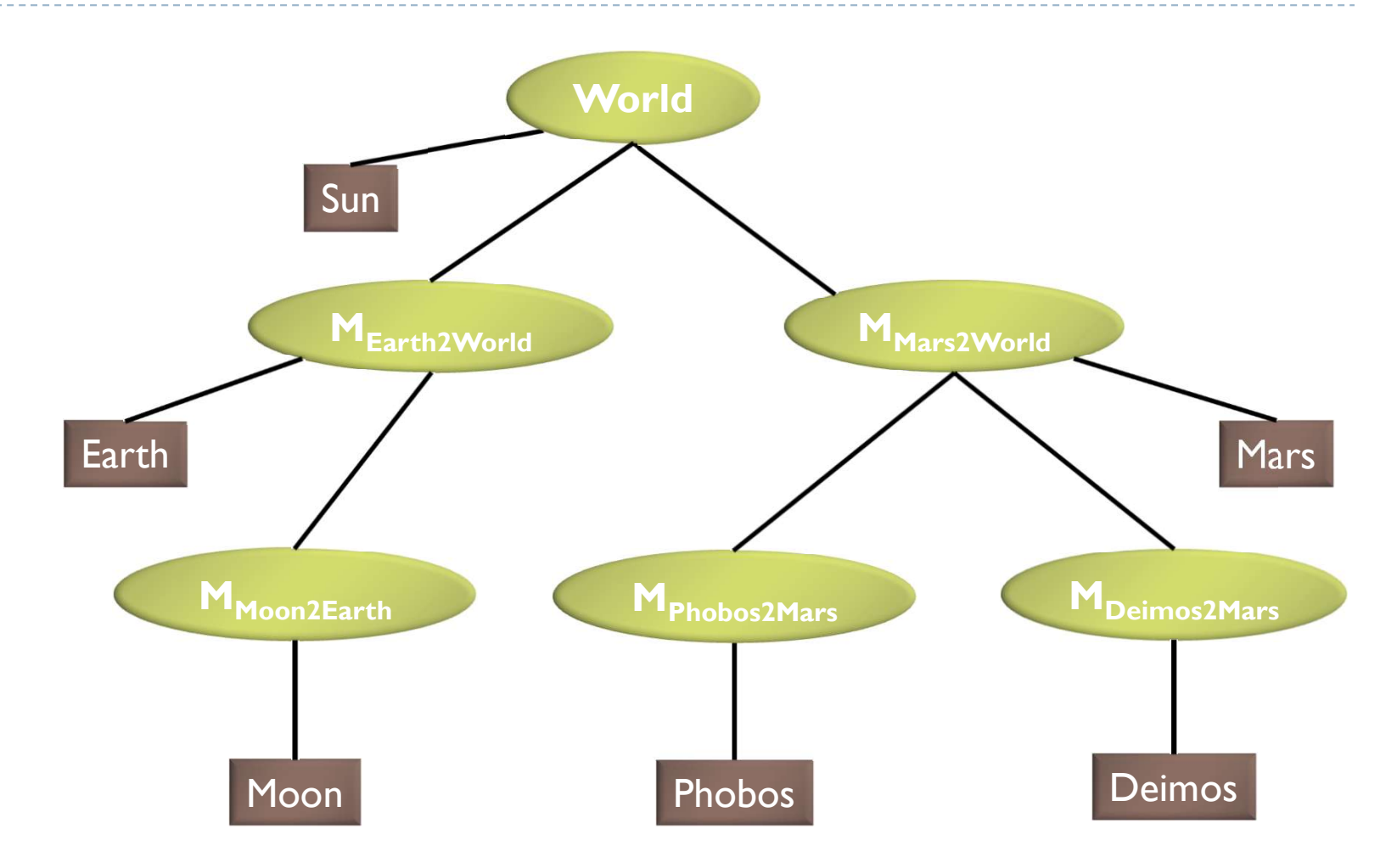

#### Building the Solar System

```
// create sun:
world = new Transform();
world.addChild(new Model("Sun.obj"));
```

```
// create planets:
earth2world = new Transform(...);
mars2world = new Transform(...);earth2world.addChild(new Model("Earth.obj"));
mars2world.addChild(new Model("Mars.obj"));
world.addChild(earth2world);
world.addChild(mars2world);
```

```
// create moons:
moon2earth = new Transform(...);
phobos2mars = new Transform(...);deimos2mars = new Transform(...);moon2earth.addChild(new Model("Moon.obj"));
phobos2mars.addChild(new Model("Phobos.obj"));
deimos2mars.addChild(new Model("Deimos.obj"));
earth2world.addChild(moon2earth);
mars2world.addChild(phobos2mars);
mars2world.addChild(deimos2mars);
```
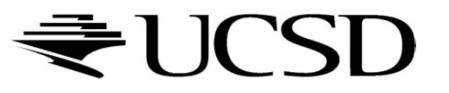

#### Transformation Calculations

- $\triangleright$  moon2world = moon2earth  $*$  earth2world;
- $\triangleright$  phobos2world = phobos2mars  $*$  mars2world;
- $\blacktriangleright$  deimos2world = deimos2mars  $*$  mars2world;

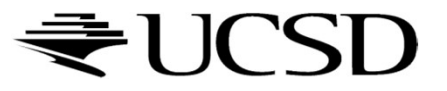

### Scene Rendering

#### Recursive draw calls

```
Transform::draw(Matrix4 M) 
{
  PRESERVIER PRESERVIER PRESERVIER PRESERVIER AND MORE THE MANUS MANUSCRIPT OF A 11 Children draw (M_new);
 for all children
   draw(M_new) ;
}
Geometry::draw(Matrix4 M) 
\{setModelMatrix(M);
 render(myObject);
}
```
Initiate rendering with

world->draw(IDENTITY);

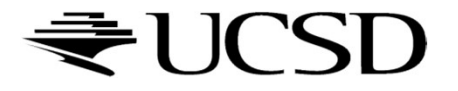

# More Scene Graph Node Functionality

#### ▶ Change tree structure

▶ Add, delete, rearrange nodes

#### ▶ Change node parameters

- Transformation matrices
- Shape of geometry data
- **Materials**

#### Create new node subclasses

- Animation, triggered by timer events
- Dynamic "helicopter-mounted" camera
- Light source
- Provide complex functions and the Example of the Shape of geometry data<br>
Provides function matrices<br>
Provide complex functions of the Complex function<br>
Provide complex functionality as nodes<br>
Provide complex functionality
	- Video node
	- Elevator node
	- **Terrain rendering node**

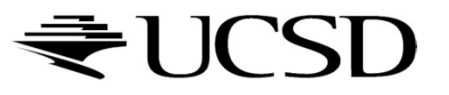